## ROBO-8700VL

Full-Size Socket 478 Pentium 4 Intel 845 SBC Card

# User's Manual

P/N : 011115080008 Version 1.0

**Copyright Portwell, Inc., All rights reserved. All other brand names are registered trademarks of their respective owners.** 

#### **Acknowledgments**

Award is a registered trademark of Award Software International, Inc. PS/2 is a trademark of International Business Machines Corporation. Intel and Pentium 4 are registered trademarks of Intel Corporation. Microsoft Windows is a registered trademark of Microsoft Corporation. Winbond is a registered trademark of Winbond Electronics Corporation. All other product names or trademarks are properties of their respective owners.

# **Table of Contents**

#### **How to Use This Manual**

#### **Chapter 1. Introduction**

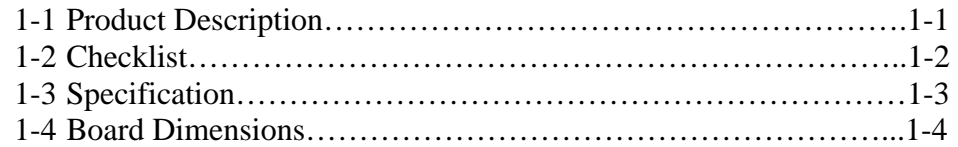

### **Chapter 2. Hardware Configuration Setting**

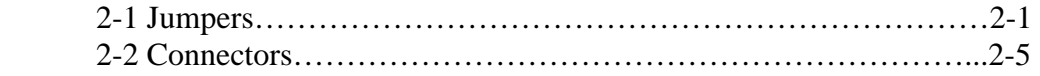

### **Chapter 3. Installations**

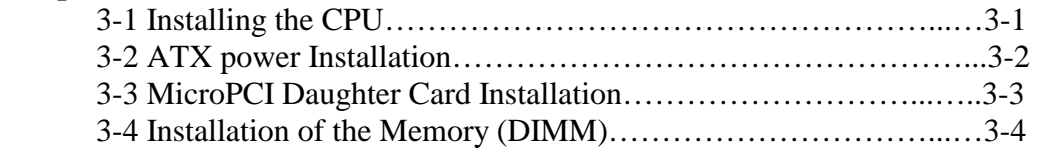

#### **Chapter 4. BIOS Setup Information**

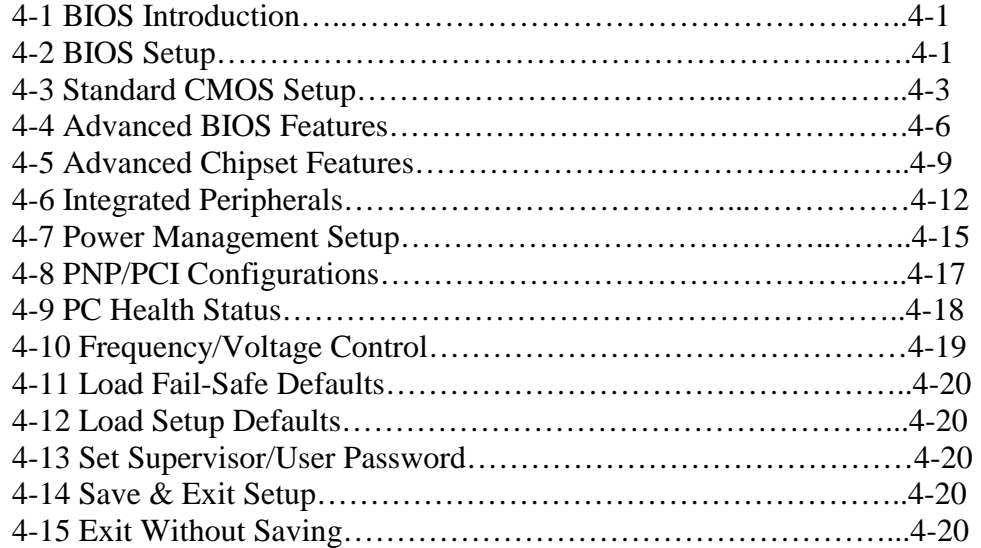

#### **Chapter 5. Driver Installation**

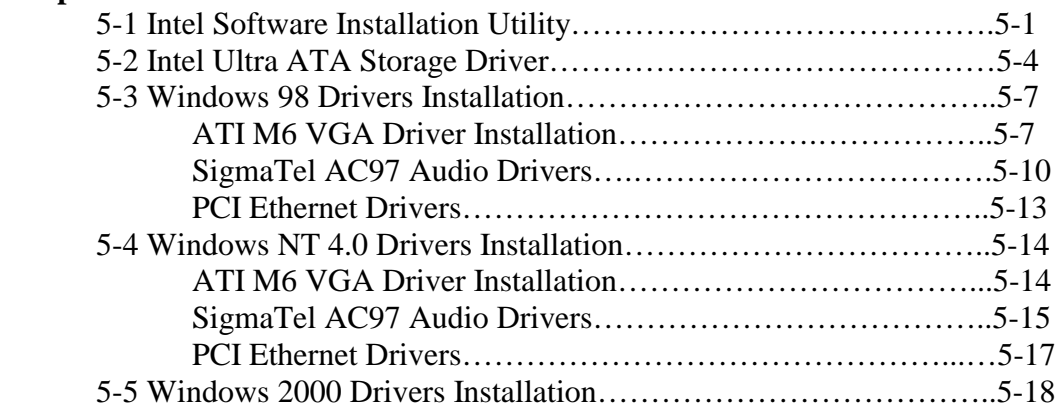

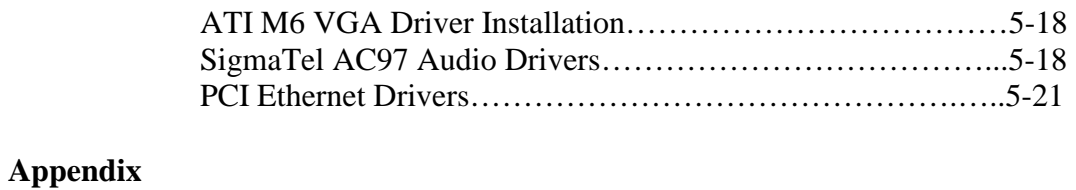

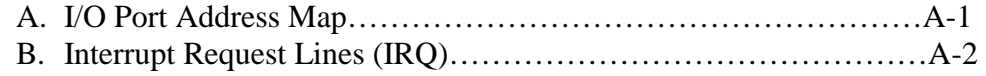